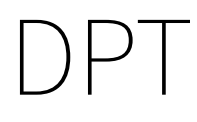

immediate

August 30, 2017

## **Contents**

Diffusion Pseudo Time (DPT) is a pseudo time metric based on the transition probability of a diffusion process [Haghverdi et al.](#page-3-0) [\(2016\)](#page-3-0).

destiny supports DPT in addition to its primary function of creating DiffusionMaps from data.

In [2]: **library**(destiny) # load destiny. . .  $data(guo)$   $\#$  . . . and sample data

DPT is in practice independent of Diffusion Maps:

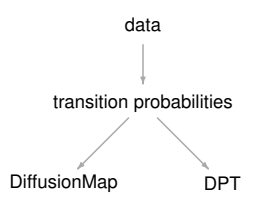

However in order not to overcomplicate things, in *destiny*, you have to create DPT objects from DiffusionMap objects.

(If you really only need the DPT, skip Diffusion Component creation by specifying  $n_{e}$  =  $\sigma$ )

In [4]: dm <- DiffusionMap(guo)  $dpt \leftarrow \text{DPT}(dm)$ 

The resulting object of a call like this will have three automatically chosen tip cells. Plotting without parameters results in the DPT of the first root cell:

In  $[5]$ : plot(dpt, pch = 20) # "pch" for prettier points

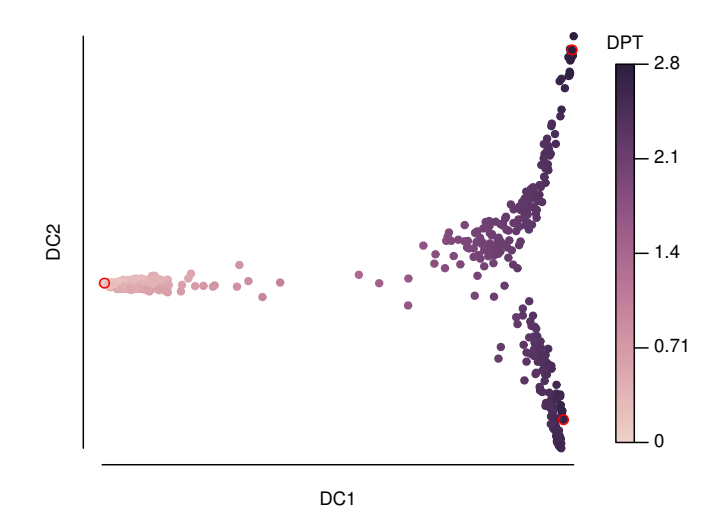

Other possibilities include the DPT from the other tips or everything supported by plot.DiffusionMap:

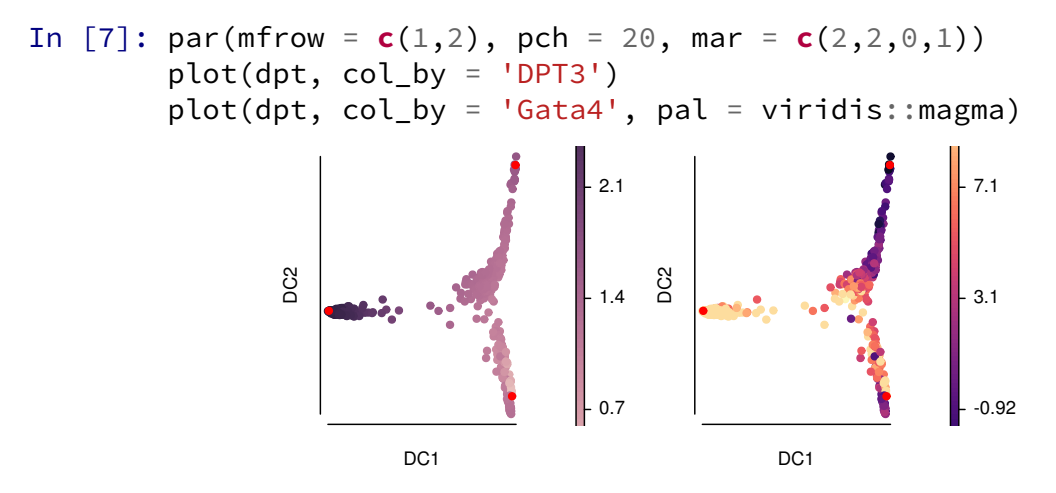

The DPT object also contains a clustering based on the tip cells and DPT, and you can specify where to draw paths from and to:

In  $[9]$ : plot(dpt, root = 2, paths\_to =  $c(1,3)$ , col\_by = 'branch', pch = 20)

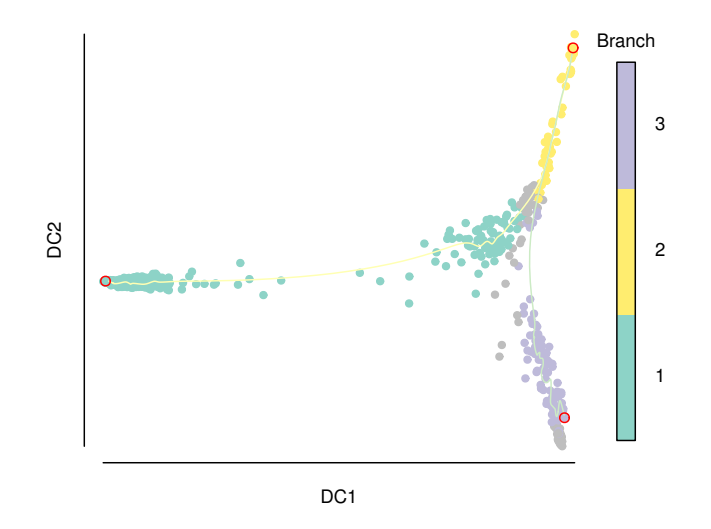

You can further divide branches. First simply plot branch colors like we did above, then identify the number of the branch you intend to plot, and then specify it in a subsequent plot call. In order to see the new branches best, we specify a dcs argument that visually spreads out out all four branches.

In  $[10]$ :  $plot(dpt, col_by = 'branch', divide = 3, dcs = c(-1, 3, -2), pch = 20)$ 

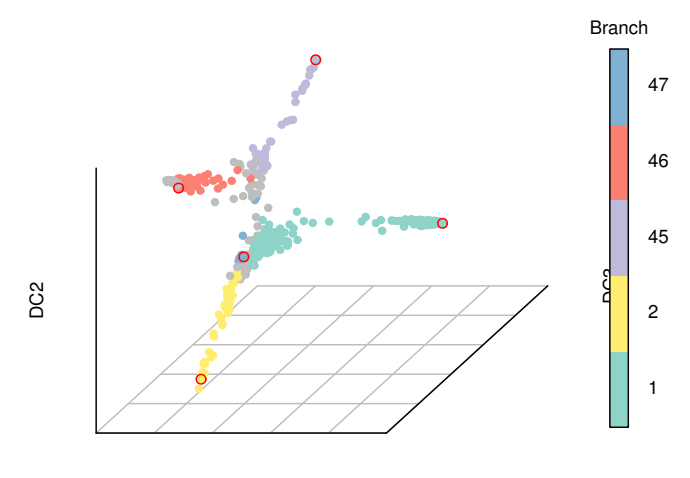

DC<sub>1</sub>

## **References**

<span id="page-3-0"></span>Haghverdi, L., M. Büttner, F. A. Wolf, F. Buettner, and F. J. Theis 2016. Diffusion pseudotime robustly reconstructs lineage branching. Nature Methods.